Aufgabe 1: Auf einem Parkplatz befinden sich 450 Autos, wenn dieser zu 63% belegt (‡ ist. Berechne, wie viele Autos auf dem Parkplatz stehen, wenn dieser zu 24% belegt ist.

 $450 \cdot \frac{100}{32}$ 63  $\frac{24}{100}$ 100  $= 174$ 

Aufgabe 2: Bei einer immer wiederkehrenden Umfrage geben Unternehmen ihre Zufriedenheit mit der aktuellen wirtschaftlichen Situation an. Je höher die Punkte sind, desto zufriedener sind die Befragten. Bei der ersten Umfrage wurden 3102, bei der zweiten Umfrage 3690, bei der dritten Umfrage 2990, bei der vierten Umfrage 3452 und bei der fünften Umfrage 3710 Punkte erreicht. Bei der Auswertung werden die Werte jeder Umfrage mit der vorherigen verglichen. Zeichne die relativen Veränderungen in ein Säulendiagramm.

$$
1 - \frac{3690}{3102} \approx 16,119\% \qquad 1 - \frac{2990}{3690} \approx -18,970\%
$$
  

$$
1 - \frac{3452}{2990} \approx 15,452\% \qquad 1 - \frac{3710}{3452} \approx 7,474\%
$$

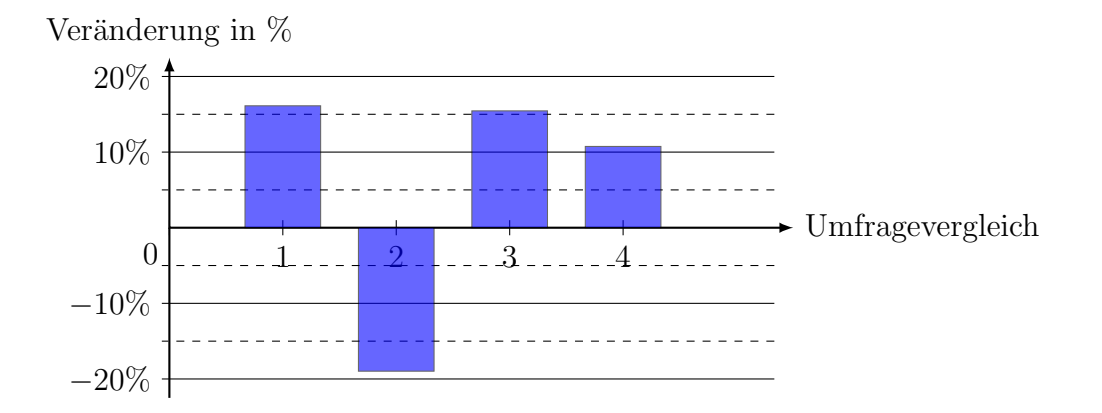

 $\mathbf A$ ufgabe $\mathbf 3$ : Um die Wichtigkeit einer Straße zu untersuchen werden täglich die Autos  $\left( \begin{matrix} 1 \\ 1 \end{matrix} \right)$ gezählt, die auf dieser Straße fahren. Hierbei wurden am Montag 1920, am Dienstag 1720, am Mittwoch 2255, am Donnerstag 2175, am Freitag 1856, am Samstag 1450 und am Sonntag 923 Autos gezählt. Zeichne ein Säulendiagramm für die Nutzungsdifferenzen bezüglich des Durchschnittswertes, indem du die Zahlen auf den Durchschnitt normierst (Bei einer Normierung bekommt ein Wert die 100% zugeschrieben, was in diesem Fall der Grundwert ist).

$$
\bar{x} = \frac{1920 + 1720 + 2255 + 2175 + 1856 + 1450 + 924}{7} \approx 1757
$$
\n
$$
1 - \frac{1720}{1757} \approx -2,106\% \qquad 1 - \frac{2255}{1757} \approx 28,344\%
$$
\n
$$
1 - \frac{2175}{1757} \approx 23,791\% \qquad 1 - \frac{1856}{1757} \approx 5,635\%
$$
\n
$$
1 - \frac{1450}{1757} \approx -17,473\% \qquad 1 - \frac{924}{1757} \approx -47,410\%
$$

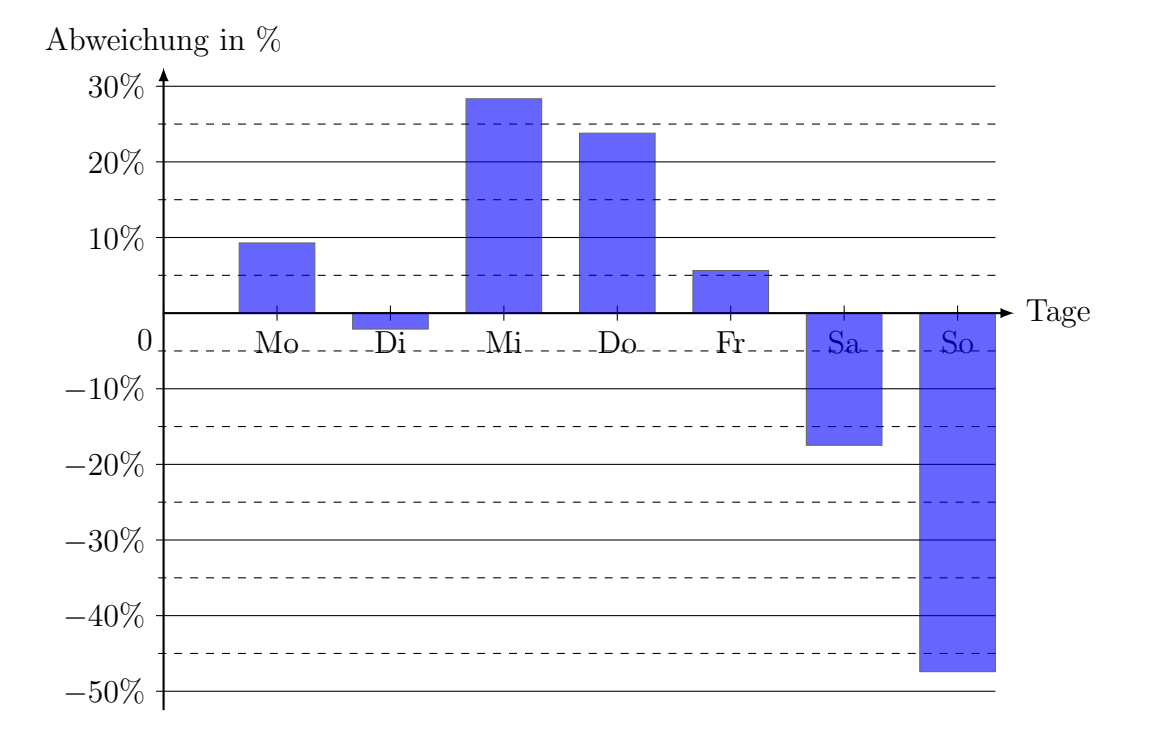

(#) Aufgabe 4: Bei einem Rechteck wurden die Seiten um 75% vergrößert. Gib an, wie sich der Flächeninhalt und der Umfang verändern.

 $a_{neu} = 1, 75 \cdot a$  $A_{neu} = a_{neu}^2 = (a_{neu})^2 = (1, 75 \cdot a)^2 = 3,0625 \cdot a^2$  $U_{neu} = 4a_{neu} = 4 \cdot 1, 75 \cdot a = 7 \cdot a$ 

(#) Aufgabe 5: Wenn ein Würfel um 100% vergrößert wird, dann verdoppeln sich seine Kantenlängen. Gib an, wie sich der Oberflächeninhalt und das Volumen unter dieser Vergrößerung verhalten. Gib anschließend an, wie sich der Oberflächeninhalt und der Volumen unter einer Vergrößerung von 40% verhalten.

 $a_{neu} = 2 \cdot a$  $O_{neu} = 6a_{neu}^2 = 6(a_{neu})^2 = 6(2 \cdot a)^2 = 6 \cdot 4 \cdot a^2 \Rightarrow \text{Vervierfachung!}$  $V_{neu} = a_{neu}^3 = (a_{neu})^3 = (2 \cdot a)^3 = 8 \cdot a^3 \Rightarrow \text{Verachtfachung!}$ 

 $a_{\text{neu}} = 1, 4 \cdot a$  $O_{neu} = 6a_{neu}^2 = 6(a_{neu})^2 = 6(1, 4 \cdot a)^2 = 6 \cdot 1,96 \cdot a^2$  $V_{neu} = a_{neu}^3 = (a_{neu})^3 = (1, 4 \cdot a)^3 = 2,744 \cdot a^3$ 

 $\bigoplus$  Aufgabe 6: Ein Rechteck besitzt einen Flächeninhalt von 240 cm<sup>2</sup> und wird zerschnitten, sodass noch  $44\%$  der einen Seitenlänge und  $79\%$  der anderen Seitenlänge vorhanden sind. Berechne den Flächeninhalt des übrigbleibenden Rechtecks.

 $240 \,\mathrm{cm}^2 \cdot 0, 44 \cdot 0, 79 = 83, 424 \,\mathrm{cm}^2$ 

Aufgabe 7: Der gegebene Graph zeigt auf der Abszisse die Fullmenge eines zylin- ¨ derförmigen Glases an, während die Ordinate die Füllhöhe darstellt. Das Glas ist  $20 \text{ cm}$  hoch. Berechne, wie viel Prozent das Glas pro  $50 \text{ m}\ell$  gefüllt wird.

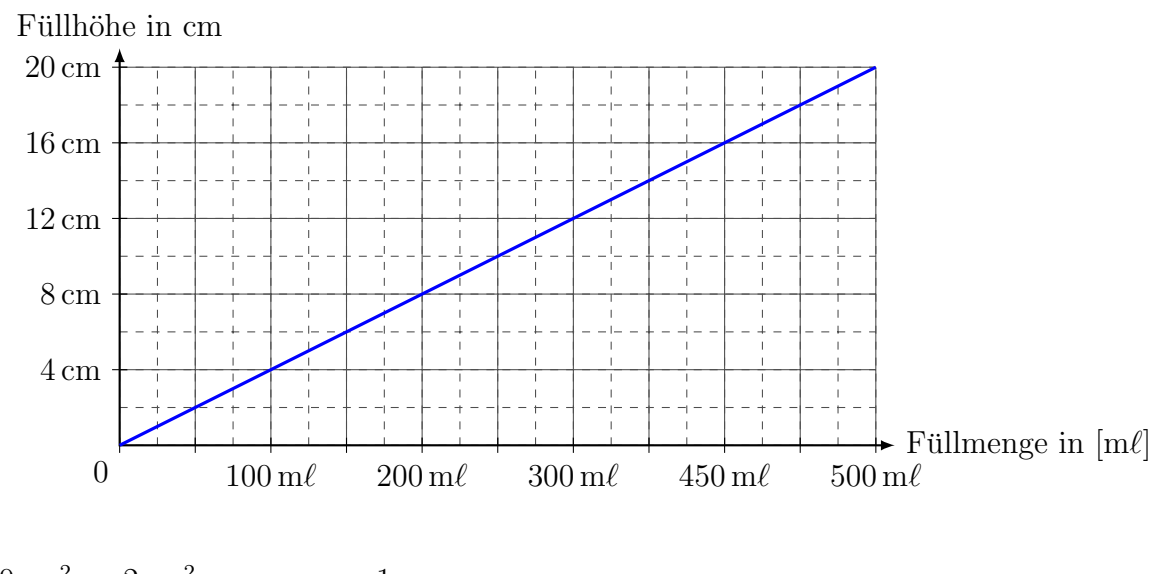

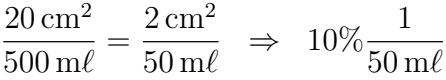

- Aufgabe 8: Jedes Jahr w¨achst ein Wert um 10%. Berechne, wie sich das Wachstum jedes Jahr immer weiter fortsetzt. Berechne dies für die nächsten 10 Jahre und die vergangenen 3 Jahre, wenn der Startwert bei 100% liegt. Trage die Werte in das Koordinatensystem an und verbinde die Punkte sinnvoll.
- 1. Jahr:  $100\% \cdot 1, 1 = 1, 1$
- 2. Jahr:  $1, 1 \cdot 1, 1 = 1, 21$
- 3. Jahr:  $1, 21 \cdot 1, 1 = 1, 331$
- 4. Jahr:  $1, 331 \cdot 1, 1 = 1, 4641$
- 5. Jahr:  $1,4641 \cdot 1, 1 = 1,61051$
- 6. Jahr:  $1,61051 \cdot 1, 1 \approx 1,77156$
- 7. Jahr: 1, 77156 · 1, 1  $\approx$  1, 94872
- 8. Jahr: 1,94872 · 1, 1  $\approx$  2,14359
- 9. Jahr: 2, 35795  $\cdot$  1, 1  $\approx$  2, 35795
- 10. Jahr: 2, 59374 · 1, 1  $\approx$  2, 59374
- 1. vergangenes Jahr:  $100\% : 1, 1 \approx 0,909091$
- 2. vergangenes Jahr: 0, 909091 : 1, 1  $\approx$  0, 826446
- 3. vergangenes Jahr: 0, 826446 : 1, 1  $\approx$  0, 751315

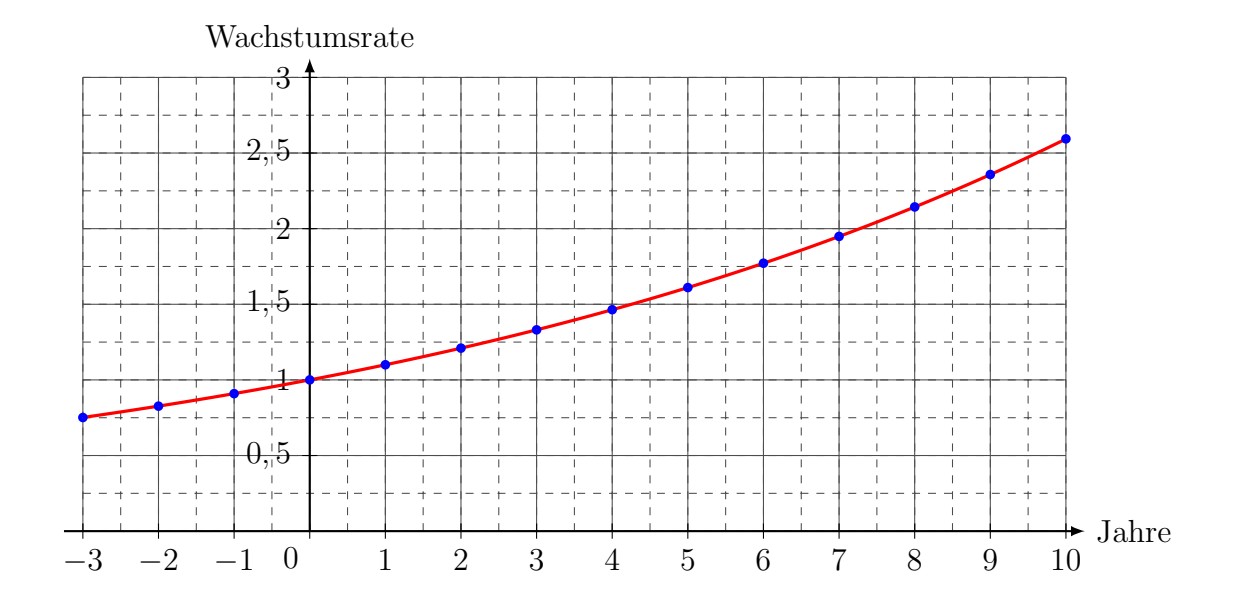